# **TURTLES**

## **Some Useful Commands for Turtle Geometry within NetLogo**

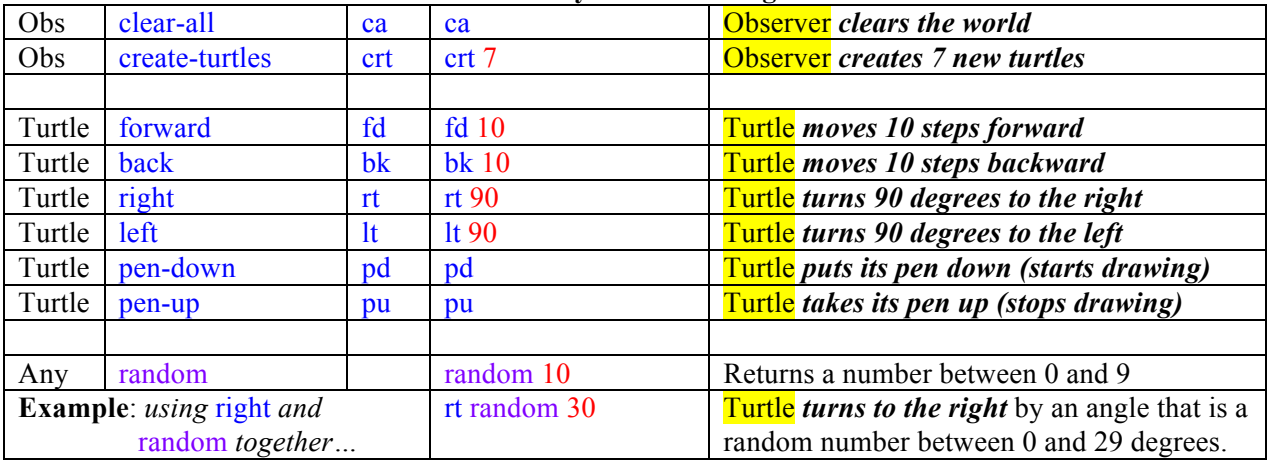

#### **Built-In Turtle Variables**

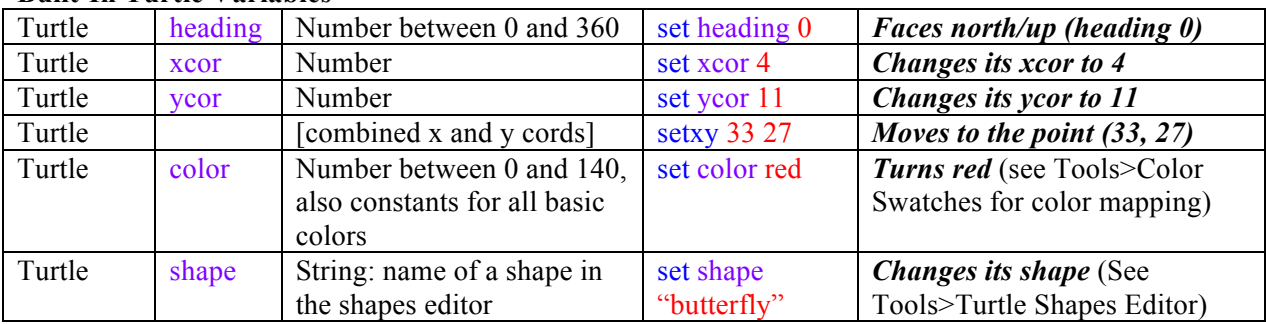

# **New Turtles from patches!**

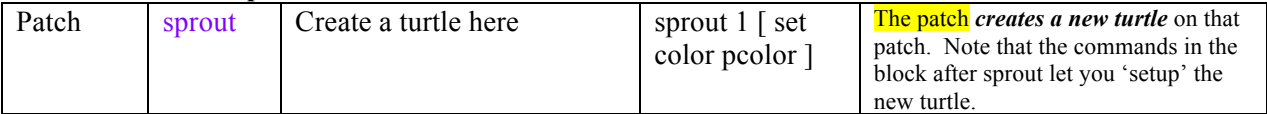

## **Some other fundamental NetLogo Phrases**

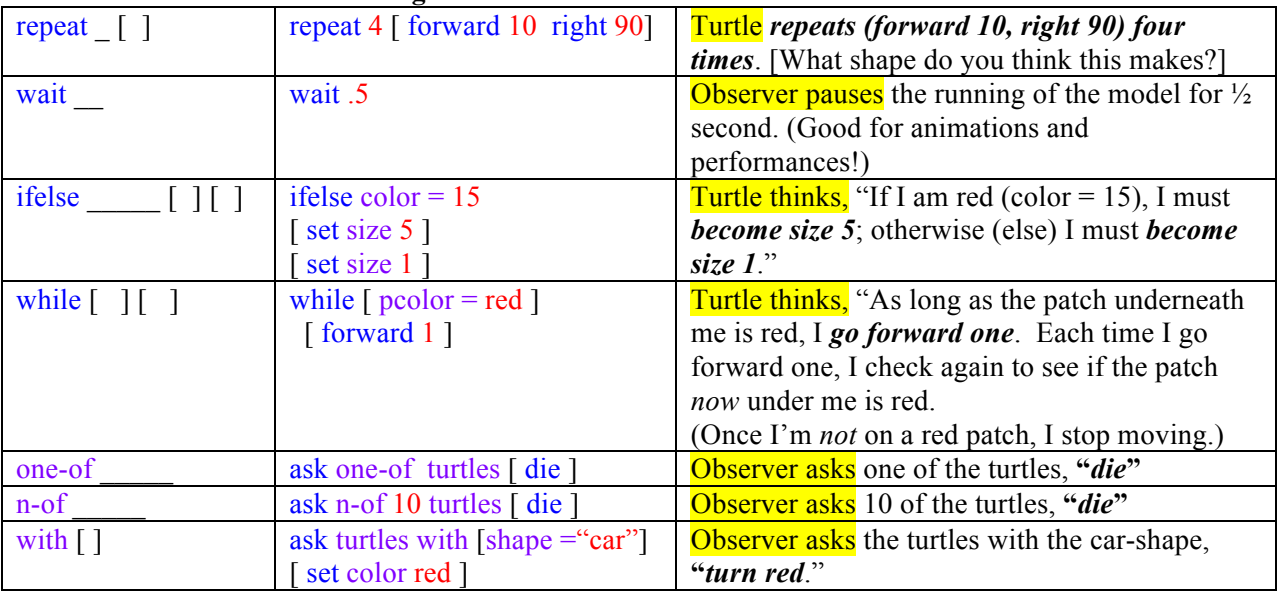

**To "create a new command" (like a new block in Snap), add to the Code tab, using the paired**  keywords "to <new command>" and "end"